# CARTOGRAFÍA DE LA BRIOFLORA NAVARRA. I. HEPÁTI-CAS Y ANTOCEROTAS

#### A. M. DE MIGUEL VELASCO & A. EDERRA INDURAIN

*Departamento de Botánica, Facultad de Ciencias, Universidad de Navarra. 31080 Pamplona, España.* 

RESUMEN: El presente trabajo tiene como objetivo mostrar un método nuevo de cartografía, basado en un tratamiento informático de datos sobre brioflora y su posterior procesado, de manera que la representación gráfica es automática.

*Palabras clave:* Cartografía computerizada, Flora, Briófitos, Navarra, España.

SUMMARY: This study aims to show a new cartographic method based on informatic treatment and further processesment of bryophytic records, so that graphic representations are authomatic.

*Keywords:* Computerized cartography, Flore, Bryophytes, Navarra, Spain.

Son muchos los trabajos que a nivel nacional y regional tienen como objetivo cartografiar la Flora, ya que ello permite conocer por un lado los catálogos florísticos y por otro, la distribución de los taxones en esas áreas.

En el apartado de la Brioflora, los trabajos de CASAS, BRUGUÉS, CROS & SERGIO (Cartografía de Briófitos. Península Ibérica e Islas Baleares, Canarias, Azores y Madeira. *Inst. Est. Catalans.* Fase. I y II. 1985 y 1989), son una muestra extraordinaria de ello.

En este mismo campo, en Navarra, el trabajo de EDERRA (Hepáticas de Navarra (España). Anthocerotales, Marchantiidae y Metzgeriales. *Pub. Biol. Univ. Navarra, S. Bot.* 7. 1987), es un ejemplo claro también con este objetivo a escala provincial.

El transcurso de los años y el avance tecnológico han permitido el alcance de medios que posibilitan un cartografiado computerizado, simplificando enormemente la elaboración de estos estudios. Por ello, con el presente trabajo y como primera aportación a la Brioflora Navarra, pretendemos fundamentalmente aplicar el método dado a conocer por LÓPEZ, EDERRA, PIGNATTI, SOLANS, LÓPEZ & DE MIGUEL (Cartografía de

### **MAPAS**

## CARTOGRAFÍA UTM

## CARTOGRAFÍA COMPUTERIZADA

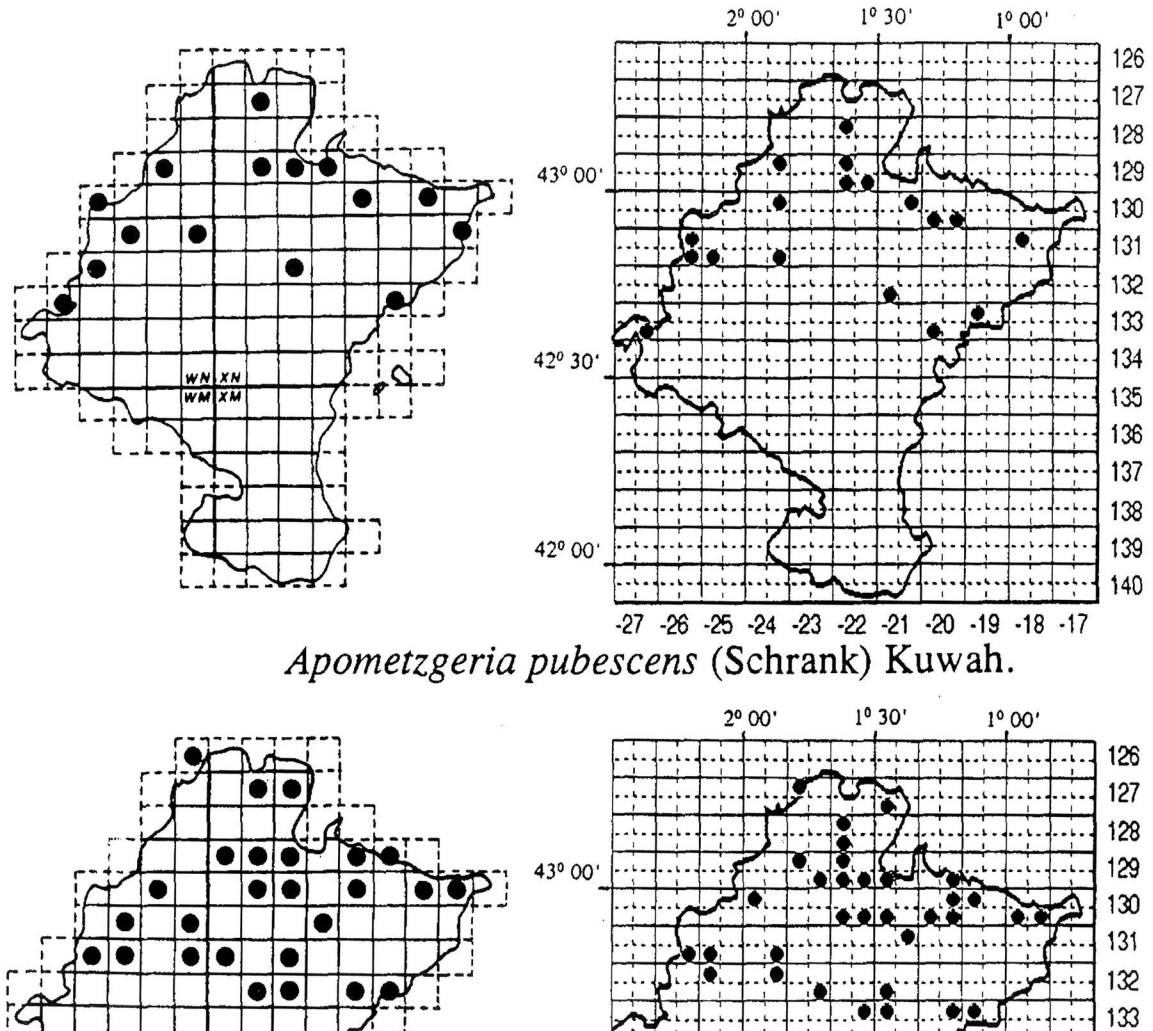

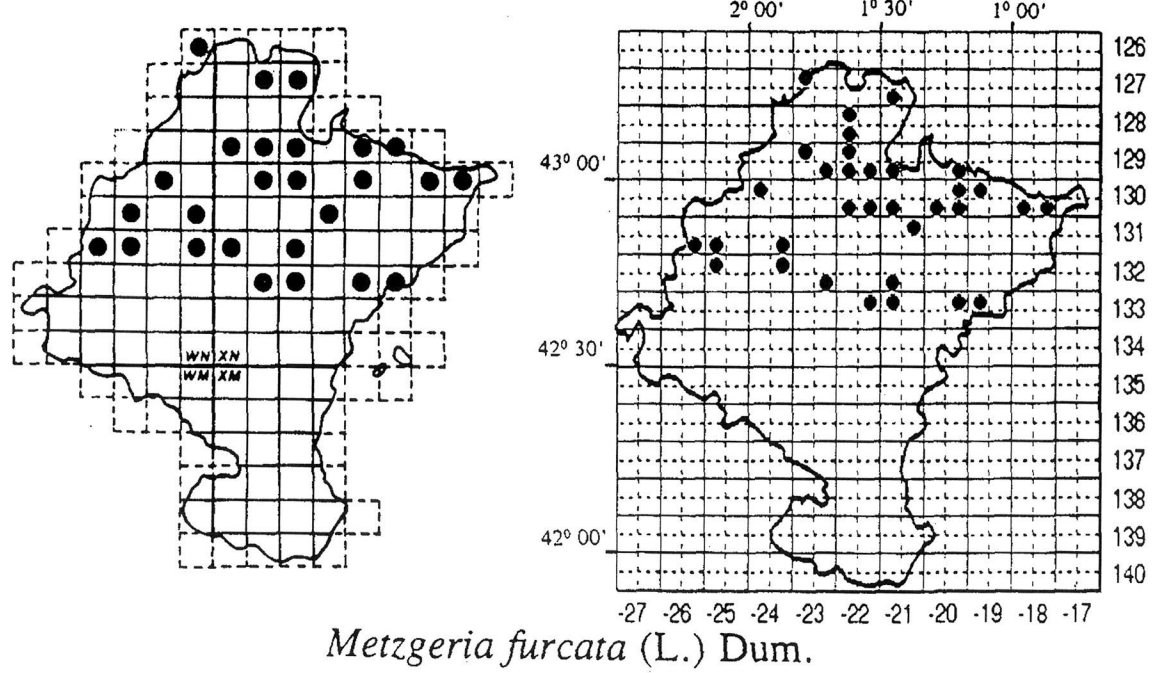

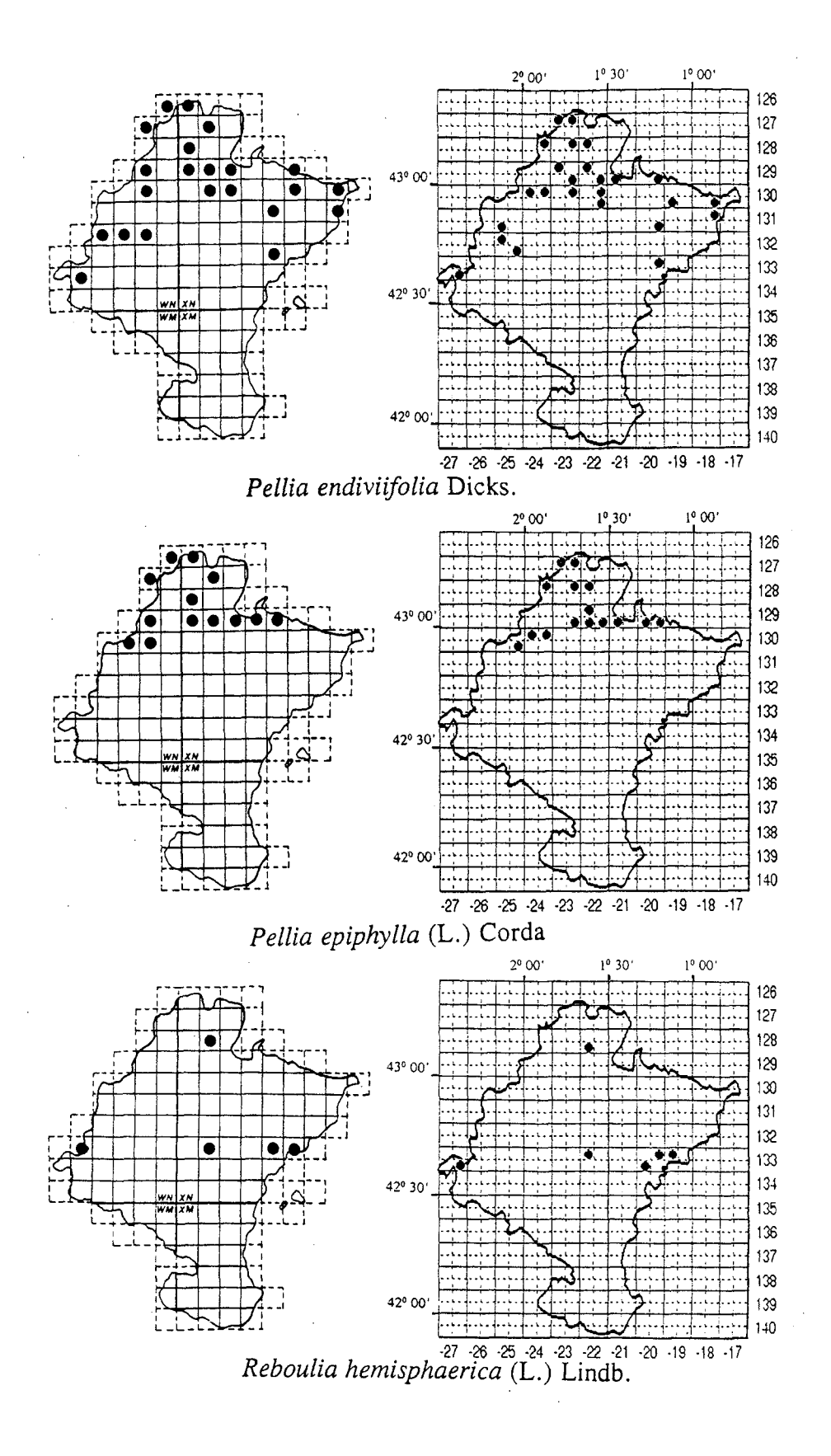

la flora navarra. *Pub. Biol. Univ. Navarra, S. Bot.* 8. 1991), trabajo pionero de este tipo de cartografía de la Flora Vascular de Navarra y al que remitimos para mayor información. Como muestra de otra vía para elaborar trabajos de cartografía en Briófitos, inicialmente, abordamos los mismos grupos abarcados por EDERRA (1987), Hepáticas y Antocerotas de Navarra, con el fin de poder establecer una comparación de los resultados con los obtenidos en 1987.

Como representación de los resultados que se obtienen en este tipo de trabajo, presentamos los mapas de distribución en Navarra de algunas especies de Hepáticas elegidas entre las 28 que hemos trabajado.

A la vista de los resultados obtenidos en el cartografiado computerizado, descubrimos algunas ventajas reseñables:

El método alivia considerablemente la laboriosidad habitual de este tipo de trabajos; permite una actualización o corrección instantánea de la información; por utilizar coordenadas geográficas de latitud y longitud en grados y minutos, el método puede utilizarse de forma universal a cualquier escala y sin tener que introducir husos de corrección; puesto que el retículo elegido abarca menor superficie que el habitual en UTM (35 Km<sup>2</sup> frente a 100 km<sup>2</sup>) la representación gráfica es más exacta.

(Aceptado para su publicación el [15.Abril.1994\)](http://15.Abril.1994)